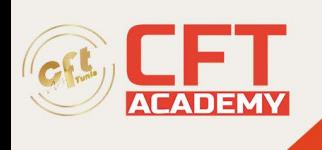

## **Provisioning Services : Administration**

# **Objectifs**

• Comprendre l'architecture des services Provisioning et la communication Comment installer et configurer une ferme de services Provisioning Comment déployer les périphériques cibles des services Provisioning pour les utiliser avec XenApp et XenDesktop Virtual Delivery Agents Comment gérer une ferme de services Provisioning, des vDisks et des périphériques cibles Comprendre la redondance et le basculement des services Provisioning

# **Prérequis**

• Avoir suivi la formation CXD-210 ou posséder les connaissances de base de XenApp et XenDesktop 7.1x.

### **Programme**

Provisionnement avancé avec les services Provisioning

- Démarrer avec les services Provisioning
- Architecture des Services Provisioning

Infrastructure des services Provisioning

- Rôle du serveur PVS
- Base de données des fermes
- Store vDisk

#### Diffusion des vDisks

- Introduction aux vDisks
- Préparation des machines
- Diffuser les vDisks
- Méthodes de démarrage

### Périphériques cibles

- Introduction aux périphériques cibles
- Données entrées/sorties
- Prise en main des données persistantes et non persistantes

Intrégration des services Provisioning avec XenApp et XenDesktop

- Assistant installation XenDesktop
- Collections de périphériques
- Publier des applications et des bureaux
- Utiliser les services Provisioning avec XenApp et XenDesktop

formation@cfttunis.com.tn

https://www.cfttunis.com

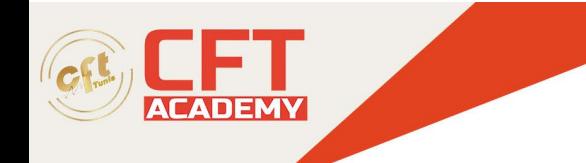

Redondance de services Provisioning

- Redondance des composants de fermes
- Redondance des Stores
- Redondance des bases de données

Support des services Provisioning

- Améliorer les mises à jour
- Audit et support
- Images vDisk
- Migrer les images vDisk
- Dépannage

formation@cfttunis.com.tn

https://www.cfttunis.com